**Wow Stat License Key Full Free Download For Windows**

# [Download](http://evacdir.com/invulnerable/ZG93bmxvYWR8M2ZrT1RoMFlueDhNVFkxTkRVMU9UY3dNbng4TWpVNU1IeDhLRTBwSUZkdmNtUndjbVZ6Y3lCYldFMU1VbEJESUZZeUlGQkVSbDA/catamaran.giddeon?hemanta=V293IFN0YXQV29=neurontin=palmtops)

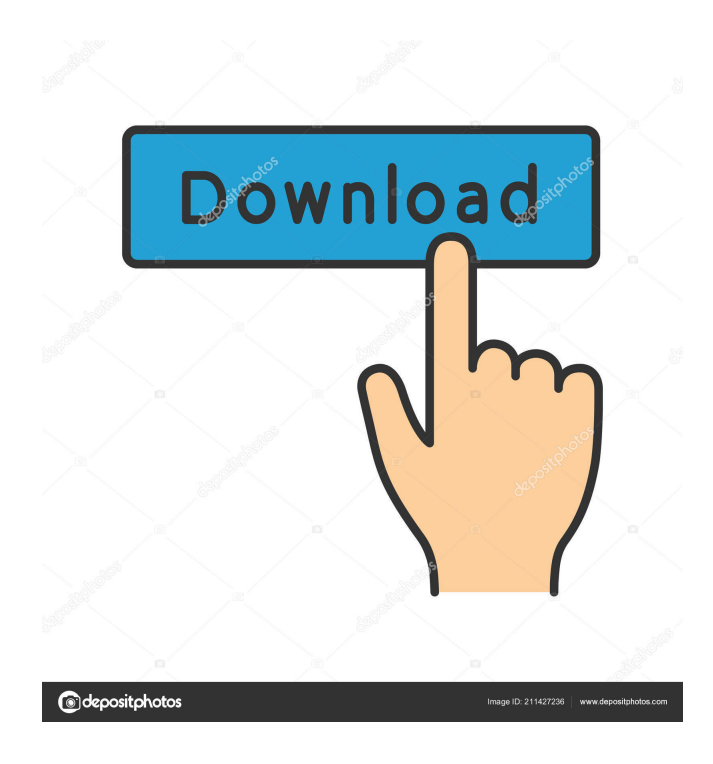

## **Wow Stat Activation Key Download [Latest]**

• Keeps you up to date with your region's current World of Warcraft status • Choose which servers you'd like to monitor • Provides the time of the last server down and the time of the last server up • Option to have the server launch when it comes up • Option to automatically launch the game when the server goes down • Option to have the server launch along with your computerThis is an example of a message I'm trying to send: What do you want to do? 1 True What do you want to do? 1 True And this is the code I'm using to try to parse it: \$base = \$element->getElementsByTagName('baseline\_question'); \$qname = \$element->getElementsByTagName('question')->item(0)->getAttribute('name'); echo "\$qname: \$base[0] "; It looks like I'm not parsing the contents of the string properly, but I can't figure out how to fix this.Q: Using Chromedriver with Selenium with PHP to scan a barcode for quantity I'm trying to write a script that scans a barcode and gets the corresponding quantity of that product. The problem is that I get a blank white screen when trying to capture the value. I have tried using the id element instead of the name element with no luck. I'm sure the problem is with the locator for the id element. Can anyone help? PHP Code:  $$html = $this->getSelectedItemHtml()$ ;  $$total =$ 

count(\$html->getElementsByTagName('td')->item(0)->getElementsByTagName('td')->item(1)); \$values = \$html->getElementsByTagName('td')->item(1)->getElementsByTagName('td'); \$barcode = \$values->item(

#### **Wow Stat Crack+ Torrent (Activation Code)**

KEYMACRO allows for control over the Windows desktop. The tool allows for disabling shortcuts, activation of the Windows security features as well as changing the icons and even the desktop background. You can also utilize KeyMacro to launch software upon certain keypresses. A quick overview of the most important settings is provided in the KeyMacro window. It includes shortcuts for Windows security, the desktop, file manager, windows explorer, system tools, and more. This should be a neat utility for those that use Keyboard This tool works like most programs that are designed to control the desktop. First, you have to link KeyMacro with the app by providing the path to the game's folder. This is easy since all the information is in one place. After this, the Region menu should be populated with the available regions found. Choose the closest location and the program should load it's preferences. After that, you can select the realm you wish to monitor. The Realm dropdown menu contains the results found after selecting the location. Choose the realm you wish to monitor and set the preference settings. KeyMacro also monitors your account as well as the server. You can choose to get notified when the server goes down as well as when it comes back up. The most important aspect of this program is when the realm comes up. You can choose to automatically launch the game. Furthermore, you can choose to do nothing when the realm comes back up. Last but not least, you can set the app to launch along with your computer or run in the background. This is a useful option for those that use Keyboard In a nutshell, KeyMacro is a neat program that allows for control over the Windows desktop. AWMCR No. 4 Description: AWMCR No. 4 is a browser for server locations that is currently under development. It offers the most up to date information on World of Warcraft's servers. In addition to being a browser, AWMCR can launch the game, change the default setting and tell you when your server comes back up. This is a great feature for those that play World of Warcraft on a daily basis. All that is needed is the path to the folder that contains World of Warcraft. After that, just open the browser, choose the closest location and watch your server status change in real time. Once the server status is set, AWMCR will notify you when 1d6a3396d6

#### **Wow Stat Crack+ Keygen**

Wow Stat is a lightweight utility developed for World of Warcraft players that want to closely monitor the status of their favorite servers. The tool can be quickly set up as there are no complicated steps involved. First thing first, the user has to link the executable with the app by providing the path to the game's folder. After the path is determined, proceed to choose the closest geographical location. To do that, open the Region combo menu and choose the location that matches yours. Next up, the Realm dropdown menu should be populated with the results found after selecting the location. Choose the realm you wish to monitor and set the preference settings. Wow Stat monitors the moment when the server goes down as well as when it comes back up. It also provides you with several choices whenever the status is changed. In short, you can choose to get notified when the server changes its status, or you can set the app to do nothing. Furthermore, when the realm comes up, you have the option to automatically launch the game. In addition, you can set the app to launch along with your computer, which is useful for users that play on a daily basis. To sum it up, WoW Stats is a neat program that keeps you informed about your realm status and provides notification services whenever that status changes. Category:World of WarcraftThe four-hour-long news conference that FBI Director James Comey held on Tuesday with representatives of the Justice Department, and then later, in a second session with the media, was a train wreck, or more aptly, a refuse-to-board train wreck. I have been watching Comey's conduct of the investigation into Hillary Clinton's emails, starting with his July 2, 2016, announcement that he was looking into new emails in a way that seemed to dodge the rules about the so-called "intent" element of the crimes. To an ordinary citizen, this was a classic bait-and-switch. To the press, it was just "confusing." I watched Comey and his defenders, beginning with Deputy Attorney General Sally Yates, appear before the Senate Judiciary Committee on March 24, 2016, in an exchange that went on for almost four hours. Comey's defense was that the whole issue of intent was muddled, and that he was just following standard Justice Department procedures. I watched Comey on national TV on Sunday, May 8, 2016, just

#### **What's New in the?**

## **System Requirements For Wow Stat:**

Windows OSX Minimum: OS: Windows 7 Processor: Intel Core2 Duo 2.2 GHz Memory: 4 GB Graphics: Intel HD graphics, 1024 MB Storage: 10 GB of free space OS: OSX 10.8 or 10.9 Processor: Intel Core i5 Additional Notes

Related links:

<https://bramshawbv.com/?p=30763>

[https://paperpage.sgp1.digitaloceanspaces.com/upload/files/2022/06/AtulTOcx8PAzjyP6w58X\\_07\\_77dd4cee718b7c16c00b6c](https://paperpage.sgp1.digitaloceanspaces.com/upload/files/2022/06/AtulTOcx8PAzjyP6w58X_07_77dd4cee718b7c16c00b6c13d4141797_file.pdf) [13d4141797\\_file.pdf](https://paperpage.sgp1.digitaloceanspaces.com/upload/files/2022/06/AtulTOcx8PAzjyP6w58X_07_77dd4cee718b7c16c00b6c13d4141797_file.pdf)

[https://mycryptojourney.blog/wp-content/uploads/2022/06/MASS\\_Hotmail\\_Account\\_Creator.pdf](https://mycryptojourney.blog/wp-content/uploads/2022/06/MASS_Hotmail_Account_Creator.pdf)

[https://waappitalk.com/upload/files/2022/06/xyNCxSXr8SlJaDqVseai\\_07\\_77dd4cee718b7c16c00b6c13d4141797\\_file.pdf](https://waappitalk.com/upload/files/2022/06/xyNCxSXr8SlJaDqVseai_07_77dd4cee718b7c16c00b6c13d4141797_file.pdf) [https://stinger-live.s3.amazonaws.com/upload/files/2022/06/VaBZjK2U6rMLMPAWEB9f\\_07\\_dde3bf573e6e6c6b59071ec43f](https://stinger-live.s3.amazonaws.com/upload/files/2022/06/VaBZjK2U6rMLMPAWEB9f_07_dde3bf573e6e6c6b59071ec43f5160fb_file.pdf) [5160fb\\_file.pdf](https://stinger-live.s3.amazonaws.com/upload/files/2022/06/VaBZjK2U6rMLMPAWEB9f_07_dde3bf573e6e6c6b59071ec43f5160fb_file.pdf)

<https://tapaloaded.com.ng/wp-content/uploads/2022/06/igrfely.pdf>

<https://theprofficers.com/wp-content/uploads/2022/06/AntiWormPalevo.pdf>

<https://www.slaymammas.com/stracent-crack-license-code-keygen-download/>

<https://emperiortech.com/wp-content/uploads/2022/06/handgil.pdf>

<http://maxiwire.com/?p=1431>

<https://doitory.com/network-searcher-crack-download/>

[https://panda-app.de/upload/files/2022/06/j7zGV2bHUliLw9yqJLSr\\_07\\_77dd4cee718b7c16c00b6c13d4141797\\_file.pdf](https://panda-app.de/upload/files/2022/06/j7zGV2bHUliLw9yqJLSr_07_77dd4cee718b7c16c00b6c13d4141797_file.pdf) <https://contabilidad.xyz/?p=8121>

[https://himoin.com/upload/files/2022/06/NeoyoZkEi8NWl9yreGjP\\_07\\_77dd4cee718b7c16c00b6c13d4141797\\_file.pdf](https://himoin.com/upload/files/2022/06/NeoyoZkEi8NWl9yreGjP_07_77dd4cee718b7c16c00b6c13d4141797_file.pdf) [https://logicbg.com/wp-content/uploads/2022/06/3D\\_PageFlip\\_Professional.pdf](https://logicbg.com/wp-content/uploads/2022/06/3D_PageFlip_Professional.pdf)

<https://www.raven-guard.info/deskhedron-crack-mac-win-latest/>

<https://www.creativesware.com/academic-calendar-2011-2012-crack-mac-win/>

[https://bikerhall.com/upload/files/2022/06/RNOnZJzdID3cH1FOVLbx\\_07\\_77dd4cee718b7c16c00b6c13d4141797\\_file.pdf](https://bikerhall.com/upload/files/2022/06/RNOnZJzdID3cH1FOVLbx_07_77dd4cee718b7c16c00b6c13d4141797_file.pdf) <https://alexander-hennige.de/2022/06/07/ppmbatch-crack-free-mac-win/>

<https://www.vialauretanasenese.it/sharpshooter-dashboards-free-download-for-windows/>